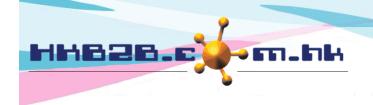

## HKB2B Limited

香港灣仔軒尼斯道 48-62 號上海實業大廈 11 樓 1102 室

Room 1102, Shanghai Industrial Investment Building, 48-62 Hennessy Road,

Wan Chai, Hong Kong

Tel: (852) 2520 5128 Fax: (852) 2520 6636

Email: cs@hkb2b.com.hk Website: http://hkb2b.com.hk

## Adjustment

Without more appropriate document to record inventory transactions, we can use adjustment.

New adjustment at:

Inventory > Adjustment > New

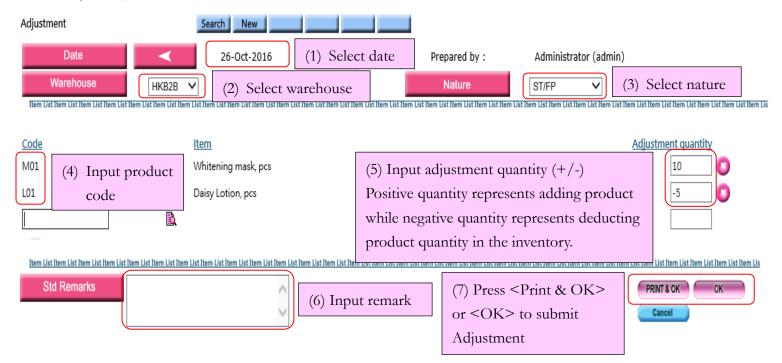

Prepared adjustment can be searched at:

Inventory > Adjustment > Search

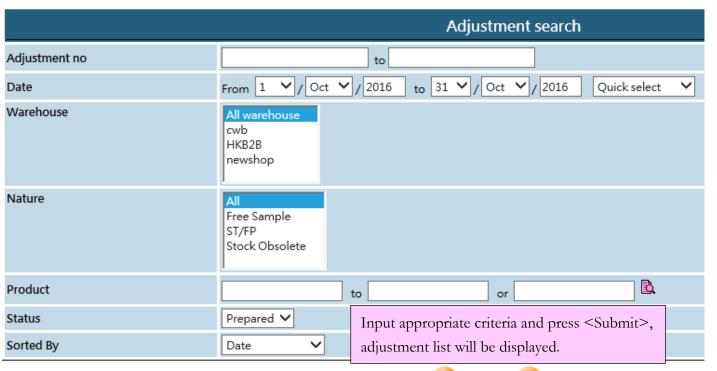

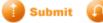

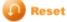

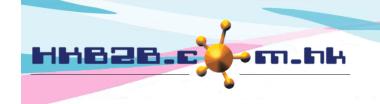

## HKB2B Limited

香港灣仔軒尼斯道 48-62 號上海實業大廈 11 樓 1102 室

Room 1102, Shanghai Industrial Investment Building, 48-62 Hennessy Road,

Wan Chai, Hong Kong

Tel: (852) 2520 5128 Fax: (852) 2520 6636

Email: cs@hkb2b.com.hk Website: http://hkb2b.com.hk

4 records Adjustment list Adjustment no Date <u>Warehouse</u> <u>Nature</u> Prepared by **Status** IAD-00010 26-Oct-2016 HKB2B ST/FP Administrator (admin) Prepared Stock Obsolete IAD-00009 22-Oct-2016 HKB2B HKB2B Support (beauty) Prepared IAD-00008 22-Oct-2016 HKB2B Free Sample HKB2B Support (beauty) Prepared HKB2B Stock Obsolete IAD-00007 22-Oct-2016 HKB2B Support (beauty) Prepared Press adjustment record to view adjustment details. Search Again Adjustment Search ST/FP Adjustment no : IAD-00010 (Prepared) Date: 26-Oct-2016 Nature Warehouse: HKB2B Prepared by: Administrator (admin) 26-Oct-2016 14:55:25 Last updated: Administrator (admin) 26-Oct-2016 14:55:25 Item List Item List Item List Item List Item List Item List Item List Item List Item List Item List Item List Item List Item List n List Item List Item List Item List Item List Item List Item List Item List Item List Item List Item List Item Adjustment details include prepared Code Item Adjustment quantity by and last updated information. M01 Whitening mask, pcs 10 L01 Daisy Lotion, pcs -5 Item List Item List Item L Total quantity 5 2 Item count Authorized user can print, Print Edit | Void Close edit and void adjustment.

Adjustment record will be updated to Inventory automatically. Transactions can be viewed at: Inventory > Inquiry > Inventory transactions inquiry

| Inventory transactions inquiry |      |             |               |           |                  |                   |             |          |           |
|--------------------------------|------|-------------|---------------|-----------|------------------|-------------------|-------------|----------|-----------|
| Code                           |      | M01         |               |           | Name             | Whitening mask    |             |          |           |
| Unit                           |      | pcs         |               |           | Product category | Mask              |             |          |           |
| Warehouse                      |      | All         |               |           | Description      |                   |             |          |           |
| Period                         |      | 26-Oct-2016 | - 26-Oct-2016 |           | Transaction type | All               |             |          |           |
|                                |      |             |               |           |                  |                   |             |          |           |
|                                | Date |             | Warehouse     |           | Document         | Transaction t     | ype         | Quantity |           |
| 26-Oct-2016                    |      |             |               |           |                  |                   | Balance b/f |          | 22        |
| 26-Oct-2016                    |      |             | HKB2B         | IAD-00010 |                  | Adjustment, ST/FP |             |          | 10        |
| 26-Oct-2016                    |      |             |               |           |                  |                   | Balance c/f |          | 23        |
|                                |      |             |               |           |                  |                   |             |          |           |
|                                |      |             |               |           |                  |                   |             | Page 1 ¥ | of 1 page |